# Control Charts for Multivariate Processes

Regina Y Liu 報告者:112354004 統碩一 盧杰宏

#### Introduction and Background

- 一般常見之管制圖:X Chart , $\bar{X}$  Chart , CUSUM Chart
- 一般管制圖之限制: 單變數的、假設為常態分配(較不切實際)
- 在現實生活中,會有多元的品質變數。
- 以藥片為例: 重量、硬度、厚度、長寬高(彼此相關的)
- 有些建立多元變數管制圖的方法有被提出,但還是需要假設為常 熊分配且很難被視覺什和解釋。

#### X Chart

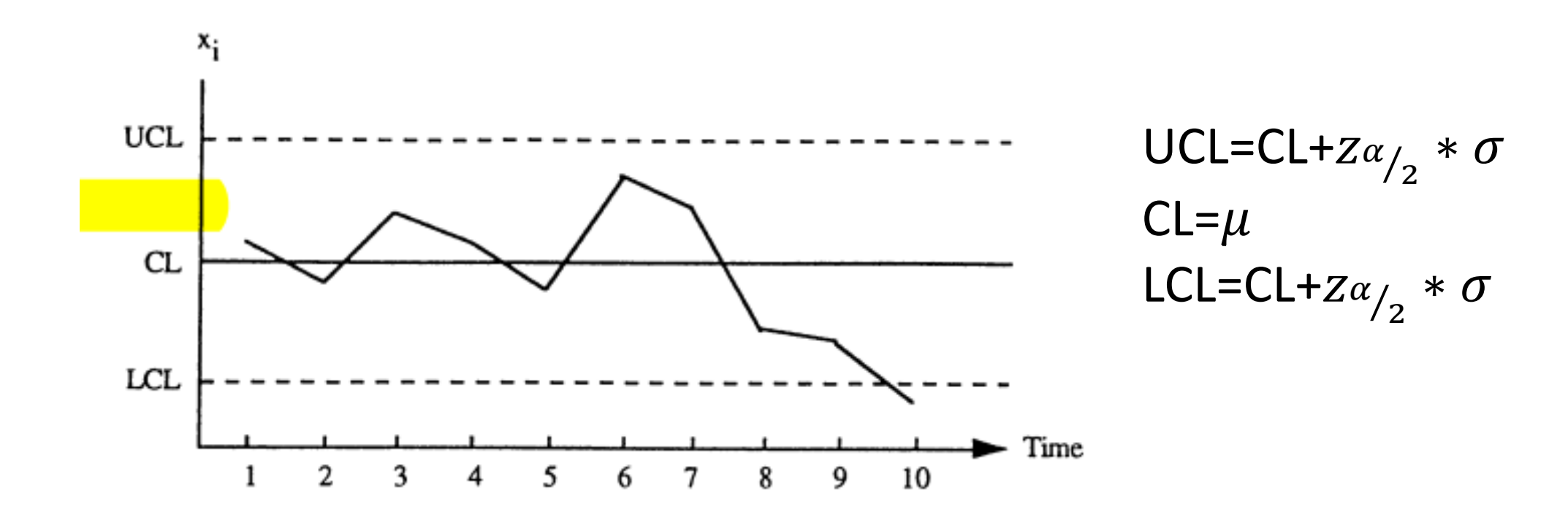

## Data depth

- 將多元的變數轉為一元的指標
- 不需對原本的數據有任何假設
- 較好視覺化和解釋

#### Mahalanobis distance

- G、F~任意分配且G和F為不同分配
- •從G中隨機抽m個樣本稱為Y1,...,Ym
- 從F中隨機抽 $n$ 個樣本稱為 $X_1, ..., X_n$
- 把每一個 $Y_i$  和 $X_i$ 都轉為Mahalanobis distance.
- $D_{G_m}(Y_i) =$ 1  $[1+(Y_i-\bar{Y})'S^{-1}(Y_i-\bar{Y})]$ ,  $\bar{Y}$  is sample mean of  $Y_1, ..., Y_m$  and S is the sample covariance matrix.

• 
$$
D_{G_m}(X_i) = \frac{1}{[1 + (X_i - \bar{Y})'S^{-1}(X_i - \bar{Y})]}
$$

#### Mahalanobis distance

\n- $$
\overline{H} \boxplus D_{G_m}(X_i) \oplus \overline{H} \boxtimes \oplus \text{rank}
$$
\n- $r_{G_m}(X_i) = \# \frac{\{Y_j | D_{G_m}(Y_j) \leq D_{G_m}(X_i), j=1,...,m\}}{m}$
\n

 $r_{G_m}(X_i)$ 之值越小,說明有越小比例的 $Y_i$ 比 $X_i$ 還小,代表該 $X_i$ 值越可能為異常值。

#### SIMULATION RESULTS

- Let  $G~N$ ( $\mu =$ 0 0 ,  $\Sigma$   $=$   $[$ 1 0 0 1 ] ) ,F $\sim$ N(  $\mu =$ 2 2 ,  $\Sigma$   $=$   $[$ 4 0 0 4 ]
- 從G生成540筆資料,把前500筆命名為Y1,..., Y<sub>500</sub>, 後40筆命名為  $X_1, ..., X_{40}$
- 再從F生成40筆資料,把它名為41, …
- 接著把 $Y_1, ..., Y_{500}$ 和 $X_1, ..., X_{80}$ 都轉為Mahalanobis distance
- 可得到 $D_{G_m}(Y_i)$ ,  $i=1\text{~}$ 500 ,  $D_{G_m}(X_i)$ ,  $i=1\text{~}$ 80
- 最後再把 $D_{G_m}(X_i)$ , $i = 1 \sim 80$ 做評級,得到 $r_{G_m}(X_i)$ , $i = 1 \sim 80$

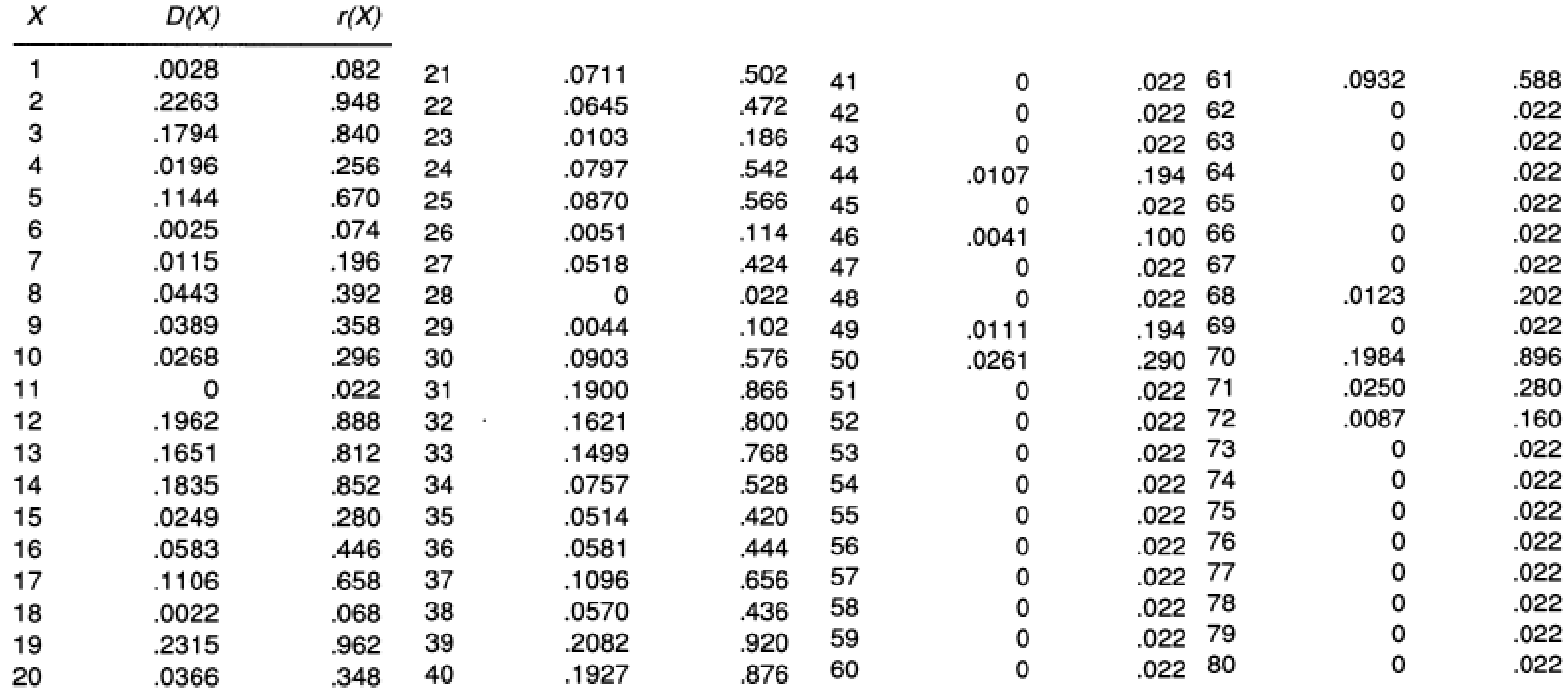

and the company

## 建立Data depth 之管制圖-r chart

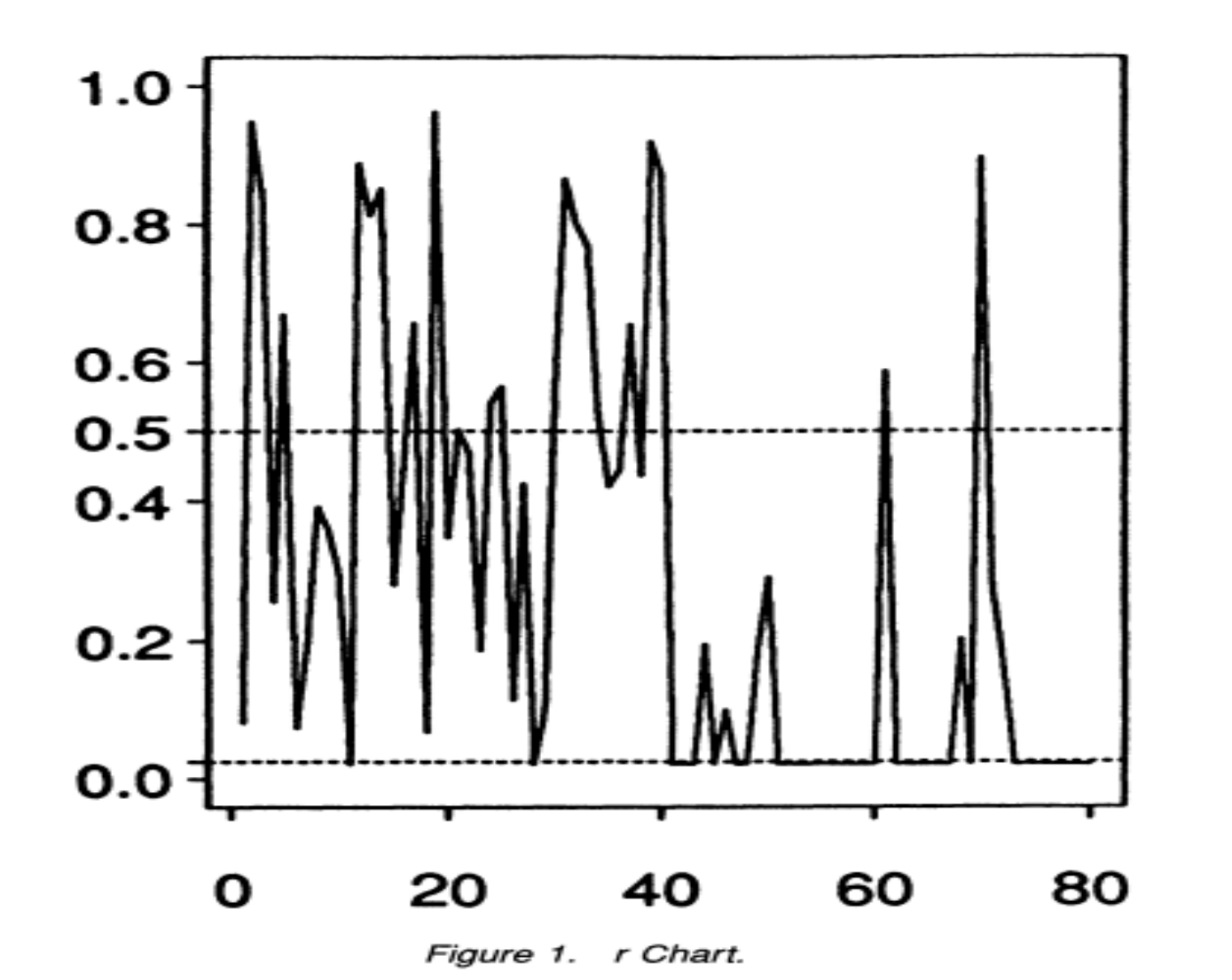

 $CL=0.5$ **UCL=0.025** 

# 建立Data depth 之管制圖-Q chart(n=4)

$$
\bullet \, Qr_{G_m}(X_i) = \frac{1}{n} \sum_{i=1}^n r_{G_m}(X_i)
$$

Table 2.  $Q$ -values ( $n = 4$ )

|       |                         |         |          |      |               |                   | and the party and the party of the party of the party of the party of the party of the party of the party of the party of the party of the party of the party of the party of the party of the party of the party of the party |      |             |
|-------|-------------------------|---------|----------|------|---------------|-------------------|----------------------------------------------------------------------------------------------------|------|-------------|
| .5315 | へへへく<br>۔ بروزی         | O.O. 4. | .<br>சுவ | 5090 | , OEL<br>ニュート | 001               | Eoer<br>JODU                                                                                                    | 400  | アウウハ        |
| .0650 | <b>ALC: YES</b><br>-141 | 320     | noor     | noon | 1635          | .067 <sup>r</sup> | 3395                                                                                                    | noor | へつつへ<br>--- |

# 建立Data depth 之管制圖-Q chart(n=4)

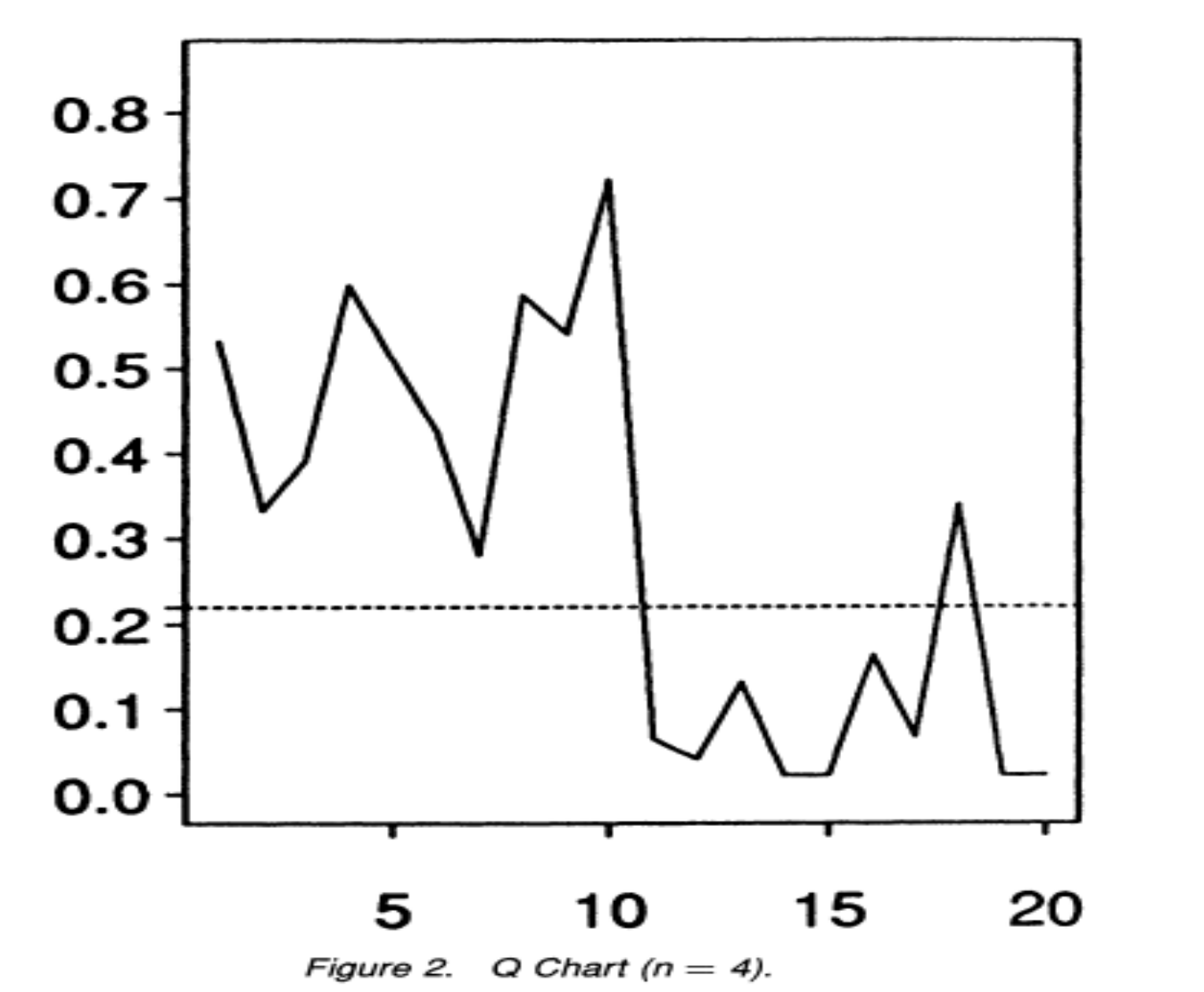

 $CL=0.5$  $UCL=0.220$ 

## Conclusion

- 此方法也可以用在更為複雜的管制圖,像是EWMA chart , moving average chart …
- 除了把資料轉為Mahalanobis distance外,也可以轉為其他種類之 深度, 像是majority depth, simplicial depth, and Tukey's depth ...